-

**الباب الثالث منهج البحث**

**أ. مدخل البحث و نوعه**

يف ىذه الدراسة استخدامت الباحثة النهج الكمي ونوع البحوث المستخدمة هو الب<mark>حث</mark> الإرتجاعي وهو مترابط. البحث الإرتجاعي هو البحث الذي أ<mark>جري ل</mark>دراسة الأحداث التي وقعت وثبت من خلال <mark>البيانا</mark>ت لتحديد العوامل التي تس<mark>بق</mark> أو تحدد الأسباب المحتملة أو الأحداث التي <mark>تمت دراستها</mark> (sugiyono) ( 1 : 3) . يهدف البحث الإرتجاعي الفعلي إل<mark>ى الع</mark>ثور على الأسباب التي تسمح بتغييرات يف السلوك أو األعراض أو الظواىر النامجة عن حدث أو سلوك أو أعراض أو ظاهرة ناجمة عن حدث أو سلوك أو أشياء تسبب تغييرات في المتغير المجابي الشامل الذي يحدث بالفعل. ويقال إن هذا البحث مترابط لأنه سيحقق في العلاقة بين متغيرات البحث.

**ب. موقع البحث**

موقع البحث يف ادلدرسة ادلتوسطة احلكومية الثانية قدس ابلضبط يف الطريق ميجوبو رقم 0231 "أ"، يف قرية اجليفانغ، الياابنية ميجوبو قدس جاوى الوسطى مع الرمز الربيدي رقم .18290

<sup>1</sup> Sugiyono, *Metode Penelitian Pendidikan Pendekatan Kuantitatif, Kualitatif, dan R&D,* (Bandung: Alfabeta, 2010), 122.

**ج. جمتمع البحث و عينته** ١. مجتمع البحث

مجتمع البحث هو منطق تعميم تتكون من الأشياء أو الموضوعات الذي له صفات وخصائص معين وضعه الباحثون لدراسته ثم استخلاص النتائج<sup>٬</sup>. مجتم<mark>ع البح</mark>ث في هذه الدراسة الصف الثامن ادلدرسة ادلتوسطة احلكومية الثانية.

.3عينة البحث

العينة هي جزء أ<mark>و ممثل من</mark> مجتمع البحث من الفرد بأكمله يجري موضوع الدراسة. <mark>الغرض من</mark> تحديد الع<mark>ينة ل</mark>لحصول على معلومات حول موضوع <mark>البحث</mark> من خلال مراقب<mark>ة جزء فق</mark>ط من مجتمع البحث، وهو رد فعل من الكائن البحثي (نانا وإبراهيم، ٢٠٠٩:٨٥).". يف ىذه الدراسة، فإن الطالب الذين مت أخذ عينات يف الصف الثامن "أ" ادلدرسة ادلتوسطة احلكومية الثانية قدس اليت بلغت واحد وثالثون طالبًا.  $\ddot{\cdot}$ 

-

<sup>2</sup> Ningrum.,

<sup>3</sup> Sugiyono, Metode Penelitian Pendidikan (Cet. X; Bandung: Alfabeta, 2010), h. 124-125.

-

## **د. أدوات البحث**

ويف نطاق البحوث، تعترب األدوات أدوات تستخدم للحصول على البيانات. وفي هذه الدراسة، تشمل الأدوات التي استخدمها الباحثون ما يلي<sup>ء</sup>ُ:

- .0 أدوات لالستبيان. ويف ىذه الدراسة، أُعطيت إىل اجمليب الاستبيان في شكل <mark>أسئلة.</mark>
- ٠. أدوا<mark>ت التوثيق. في هذه الدراسة هو البح</mark>ث عن بيانات عن الأشياء في شكل ملاح<u>ظات</u> والكتب أو الإنترنت. وتستخدم ه<mark>ذه</mark> الطريقة لاس<mark>تكمال ا</mark>لبيانات المتعلق<mark>ة ب</mark>الوصف العام <mark>للمدر</mark>سة أو الكائن <mark>الذي</mark> يجري دراسته.

**ه. مجع البياانت**

وفي هذه الدراسة، كان جمع البيانات المستخدمة هو الاستبيان والتوثيق. ١. الاستبيان هو أسلوب لجمع البيانات يتم من خلال تقديم مجموعة من الأسئلة أو البيانات المكتوبة إلى المجيبين للإجابة عليها.

<sup>4</sup> Sukmadinata, N.S., *Metode Penelitian Pendidikan*, (Bandung: PT Remaja, 2010), h. 220.

- .3 التوثيق اليت تبحث عن بياانت حول ادلسائل يف شكل مالحظات أو ترانزيتكيس أو كتب أو اإلنًتنت. يف ىذه الدراسة، والتوثيق يف شكل قيم الطلاب الواردة في المدارس التعليمية الإلكترونية وسائل اإلعالم. تستخدم البياانت للكشف عن متغَتات إجنازات المتعلمين في تعلم اللغة العربية.
	- **و. أسلوب حتليل البياانت**

<mark>وسوف تستخدم البيانات التي يتم الحصول عليها من</mark> مواضيع البحث من خل<mark>ال أدوات مختارة للإجابة عل</mark>ى أسئلة البحث أو اختبا<mark>ر ال</mark>فرضيات. ول<mark>ذلك، تحت</mark>اج البيانات إلى <mark>معالج</mark>ة وتحليل لكي يكون له<mark>ا مع</mark>ني من أجل حل المشكلة. نتائج <mark>معالجة ا</mark>لبيانات للتعلم يف ىذه الدراسة ابستخدام تقنيات إحصائية وصفية وإحصاءات استنتاجية.

**.1 اإلحصاء الوصفي**

<mark>يهدف التحليل الإحصائي</mark> الوصفي إلى تقديم لمحة عامة عن نتائج تعلم اللغة العربية التي حصل عليها الطلاب في الصف الثامن من المدرسة المتوسطة الحكومية الثانية قدس. أ. إنشاء جدول توزيع تردد مع الخطوات التالية: 0( حتديد فواصل زمنية كثَتة ميكن حساب عدد الفواصل الزمنية بواسطة *Sturges Rumus* كما ىو موضح في الصيغة كما يلي:

## REPOSITORI JAIN KUDUS

 $K = 1 + (3,3) \log n$ وصف :  $K = 2$  عدد الفترات الفاصلة N = عدد الطلاب (بيانات الملاحظة) لوغاريتم $\text{Log}$ ٢) يحدد<mark> نطاق القيم، أي أكبر البيانات ناقص</mark> أصغر البيانات.  $R = H - L + 1$ وصف:  $=$ نطاق القيم $=$  R <sup>H</sup> = أعلى قيمة <sup>L</sup> <sup>=</sup> أقل قيمة  $I = \tilde{C}$ وقم ثابت 2( حساب الفاصل.  $I = \frac{R}{V}$ K وصف: <sup>I</sup> = الفاصل <sup>R</sup> = نطاق القيم  $K = K$  عدد الفترات الفاصلة 2( إنشاء جدول توزيع تردد.

## REPOSITORI JAIN KUDUS

حساب المجموع وأدبى قيمة وأعلى قيمة والمتوسط والنطاق حلساب اجملموع وأدىن قيمة وأعلى قيمة وادلتوسط والنطاق يستخدم الباحث *SPSS IBM. Statistics 23* ج. حساب التباين واالحنراف ادلعياري

لح<mark>ساب التب</mark>اين والانحراف المعياري يستخدم *.IBM SPSS Statistics 23* الباحث

ه. التصنيف

<mark>يقترح أزوار أن الغرض من التصنيف هو</mark> تقسيم الأفراد إلى مجموعات منفصلة على مراحل وفقًا لسلسلة متصلة بناءً على السمات المقاسة (أزوار ،  $\zeta$ ١٤٧: ١٤٧). لجعل التصنيف يتطلب المتوسط النظري ووحدات االحنراف ادلعياري للسكان. يتم حساب <mark>الانحراف المعياري من خلال</mark> البحث عن مجموعة من الدرجات ، أي يتم تقليل احلد األقصى للدرجات الممكنة التي حصل عليها المستفتى عن طريق الحد الأدىن للدرجة التي يمكن أن يحصل عليها المستفتى ، ثم يتم تقسيم نطاق الدرجة على ستة (أزوار ، ٢.١٢). REPOSITORI IAIN KUDUS

مث تتم مقارنة إجنازات التعلم ابستخدام التصنيف. عند تحديد نطاق فئات تأثير وسائل اإلعالم التعلم اإللكًتوين، يتم استخدام تقنيات تقييم البحوث لعدم وجود مبادئ توجيهية قياسية يف تحديدها. لرؤية نظريات تأثير وسائل الإعلام التعلم الإلكترويي، <mark>يتم ا</mark>ستخدام أربع فئات وهي منخفضة، <mark>منخفضة بما يكفي، عالية بما في</mark>ه الكفاية، وعالية. فيما يالي الصيغة المستخد<mark>مة لح</mark>ساب التصنيف في هذه البحث:

 $\overline{\phantom{a}}$ بناءً على الصيغ<mark>ة أعلا</mark>ه، سيتم تصني<u>ف كل</u> مستجيب إلى الف<mark>ئات</mark> الأربع التالية:

**اجلدوال 3.1**

**التصنيف**

| نطاق الدرجة                     | التصنيف               |
|---------------------------------|-----------------------|
| $X > \mu + 1\sigma$             | عالىة                 |
| $\mu < X \leq \mu + 1\sigma$    | عالية بما فيه الكفاية |
| $\mu - 1\sigma \leq X \leq \mu$ | منخفضة بما يكفي       |
| $X \leq \mu - 1\sigma$          | منخفضة                |

REPOSITORI IAIN KUDUS

**.2 اإلحصاء االستنتاجي**

استخدام التحليل اإلحصائي االستنتاجي الختبار فرضيات البحث. لمعرفة ما إذا كان يمكن اختبار تأثير متغير مستقل واحد أو غير متغير ملزم باستخدام تحليل الانحدار الخطي البسيط. تعد معادلة االحندار أي معادلة رايضية جتعل من ادلمكن التنبؤ بقيمة الأعضاء غير <mark>خالية</mark> من قيم التغييرات المجانية أو أكثر . المعادلة الخطية العامة الب<mark>سيطة هي :</mark>

 $Y = a + bX$ 

الوصف Y = المو<mark>ضوع في المتغير</mark> التابع المتوقع  $(x = 0 \text{ s}) \times (x = 0 \text{ s})$  السعر الثابت) <sup>b</sup> = اجتاه األرقام أو معامل االحندار، مما يشَت إىل زيادة في الزيادة أو النقص في المتغير التابع المتغير المستقل. إذا كان b (+) ثم ارتفع، وإذا كان ىناك )-(، فهناك اخنفاض. الموضوع على المتغير المستقل الذي لديه قيمة  $x$ 

معينة

السعر a و <sup>b</sup> ميكن البحث عنها بواسطة الصيغة التالية0  $a = \frac{(\sum Y)X(\sum X^2) - (\sum X)X(\sum XY)}{\sum Y^2(\sum Y)^2}$  $n \sum X^2 - (\sum X) 2$ 

**REPOSITORI IAIN KUDUS** 

REPOSITORI JAIN KUDUS

-

$$
b = \frac{n \sum XY - (\sum X) - (\sum Y)}{n \sum X^2 - (\sum X)2}
$$

لذلك سعر <sup>b</sup> ىو وظيفة معامل االرتباط. إذا كان معامل االرتباط مرتفعا، فإن السعر <sup>b</sup> كبَت أيضا، على العكس من ذلك، إذا كان معامل االرتباط منخفضا، فإن السعر <sup>b</sup> منخفض أيضا )صغَت(. ابإلضافة إىل ذلك، إذا كان معامل االرتباط سلبيا، فإن السعر ب سليب أيضا، والعكس صحيح إذا كان معامل الارتباط إيجابيا، فإن السع<mark>ر b مو</mark>جه أيضا<sup>°</sup>.

أي ما إذا <mark>كانت العلاق</mark>ة الموجودة تنطبق عل<mark>ى المج</mark>موعة بأكملها، يتم تنفيذ اختبار أهمية. ص<mark>يغ</mark>ة اختبار الأهمية المستخدمة هي:

$$
t = \frac{r_{xy}\sqrt{n-2}}{\sqrt{1-r^2_{xy}}}
$$

وصف:

 $t_{\text{hitung}}$  قيمة  $= t$  $r_{\text{hitung}}$  معامل الارتباط للنتائج  $r_{\text{xy}}$ <sup>n</sup> = عدد ادلستجيبُت قواعد الاختبار هي:

ن رفض  $\rm H_0$  يعني كبيرة، و t $_{\rm{hitung}} \geq t_{\rm{label}},$ 

<sup>5</sup> Masrukhin, *Statistik Deskriptif dan Inferensial Aplikasi Program SPSS dan Excel,* (Kudus: Media Ilmu Press, 2014), 253-254.

## **REPOSITORI IAIN KUDUS**

$$
H_0 \nightharpoonup^* \tilde{\mathbf{H}}_0 \quad \text{infinite} \quad \mathbf{H}_{\text{tabel}}
$$
 ال
$$
\mathbf{H}_{\text{a} \text{b} \text{c} \text{d} \text{d} \text{d} \text{d} \text{e} \text{d} \text{e} \text{d} \text{
$$

$$
d(k) = n - 2 \quad \text{else} \quad \text{if } \alpha = 0.05
$$

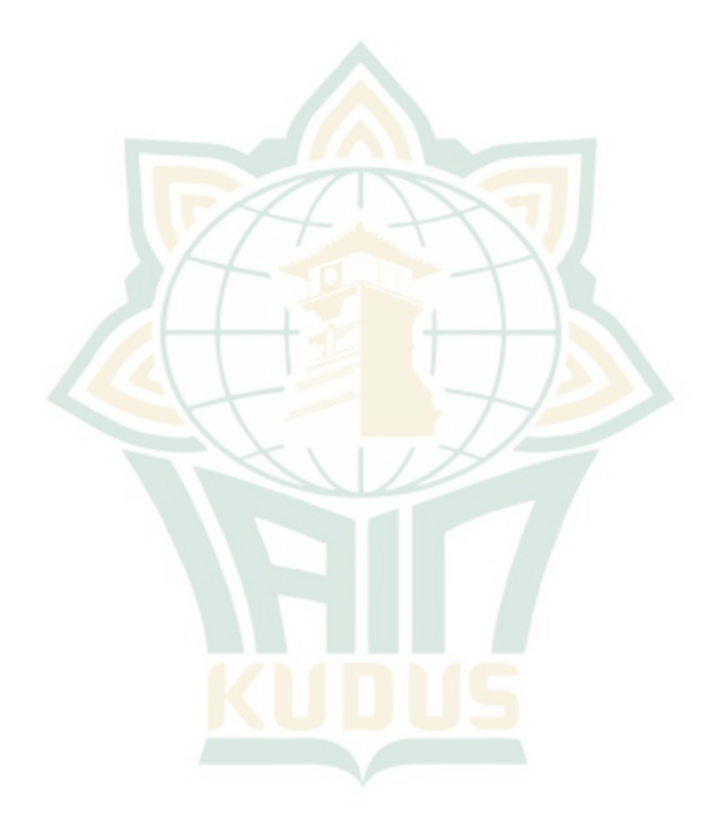